## MAIN CAMPUS FACULTY NON-STANDARD PAYMENT (NSP) EPAF

| Name and ID:  Transaction:  Transaction Status:  Approval Category:  Save  Jump to Bottom  * - indicates a required field.   | Query Date: Oct 01, 2014 cicted, JF0022  Approval Types   Defa | Query Date must be the first of the month the NSP will begin paying out. Do not back date to prior pay periods (even if work was performed in previous months). Approval Category should be JF0021 or JF0022  Return to EPAF Menu      |
|----------------------------------------------------------------------------------------------------|----------------------------------------------------------------|----------------------------------------------------------------------------------------------------|
| System removal of end date, F90527-N1 Chairperson, Last Paid Date: Sep 30, 2014                                              |                                                                |                                                                                                    |
| Item Job End Date: MM/DD/YYYY*(Not Enteral                                                                                   | Current Value New Value                                        |                                                                                                    |
| Faculty Non-Standard Payment, F90527-N1 Chairperson, Last Paid Date: Sep 30, 2014                                            |                                                                |                                                                                                    |
| Jobs Effective Date: MM/DD/YYYY* 09 Personnel Date: MM/DD/YYYY* 09                                                           | 9/30/2014                                                      | The Jobs Effective Date and the Personnel Date should be the first of the month the Non-Standard Payment will begin paying. No retroactive Non-Standard Payments will be processed.  d Date: Sep 30, 2014                              |
| Item                                                                                                    | Current Value New Value                                        |                                                                                                    |
| Jobs Effective Date: MM/DD/YYYY*  Job End Date: MM/DD/YYYY*  Job Status: (Not Enterable)  Job Change Reason: (Not Enterable) | 09/30/2014                                                     | In the Job Ends Field section, the Jobs Effective Date and the Job End Date should be the date the Non-Standard Payment should stop paying.  Monthly scheduled payments?                                                               |
| Enter Special Rate, F90527-N1 Chairperson, Last Paid Date: Sep 30, 2014                                                      |                                                                |                                                                                                    |
| Current Effective Date Earnings Hours or Units Per Pay Deemed Hours Special Rate Shift End Date                              |                                                                |                                                                                                    |
| New Value  Effective Date MM/DD/YYYY Earnings  Not Selec Not Selec Not Selected Not Selected Save and Add New Rows           | paying. <u>2.</u> Earnings Cobe 1. <u>4.</u> Special Rate s    | Id be the 1 <sup>st</sup> day of the month the NSP will being ode are 2xx <u>3.</u> Hours or Units Per Pay should always hould be the amount of the Non-Standard th. <u>5.</u> End Date should be the 1 <sup>st</sup> day of the month |

## Labor Distribution Change, F90527-N1 Chairperson, Last Paid Date: Sep 30, 2014

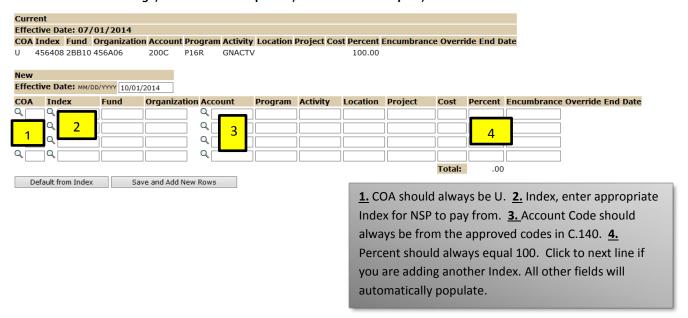

## **Routing Queue**

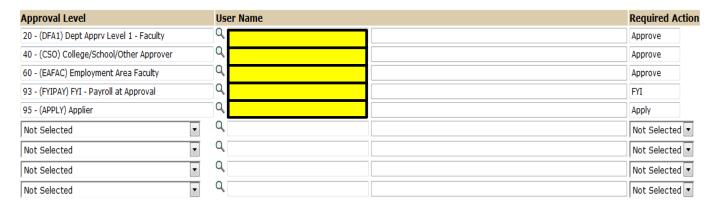

Set appropriate approvers for each Approval Level using the search icon. Please note EPAF Originator and Dept Approver Level 1 cannot be the same person. You must choose 95 for the Applier Approval Level for it to apply in Banner.

Note: Add Routing Queue for Restricted Accounts

## Comment

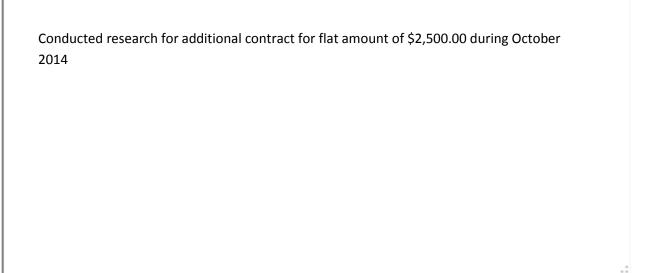

Add appropriate comments for NSP. A comment will need to be added otherwise it will be sent back to originator for correction.